# Ejemplos de cálculos de coeficientes a partir de los parámetros de Cuadrados Mínimos Ponderados (CMP)

Marcelo Otero

# Ejemplo 1:

Basado en el ejemplo del tutorial de Origin: Se midió la velocidad de un móvil (V) a distintos tiempos (t) y se graficó la velocidad vs el tiempo con sus respectivas incertezas. Teniendo en cuenta que se trata de un MRUV:  $V = V_0 + \alpha^*t$ Se quiere estimar la velocidad inicial  $(V_0)$  y la aceleración media del móvil (α).

# **Gráfico aportado por Origin de las variables V vs. t**

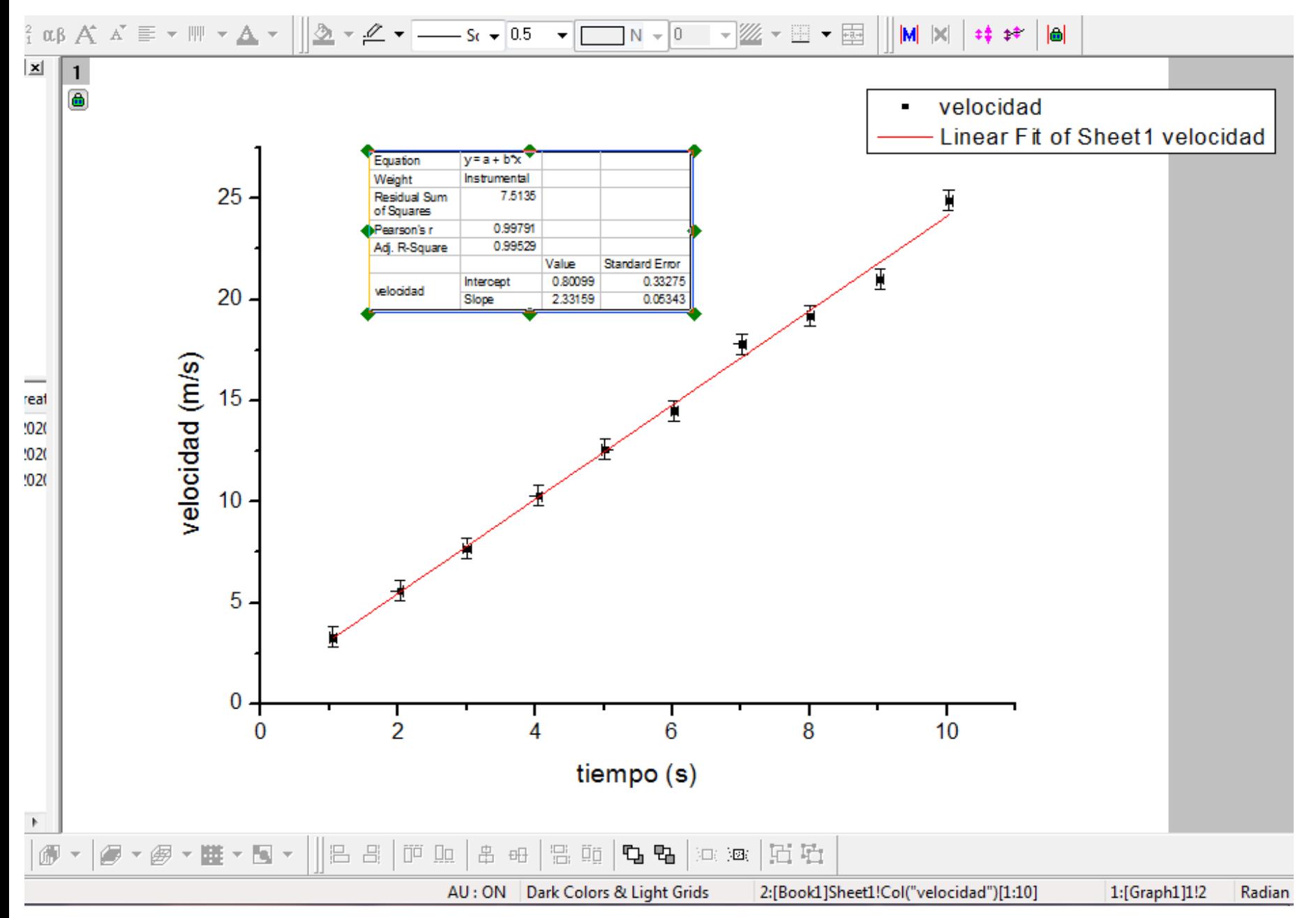

La tabla que genera Origin en el gráfico de regresión lineal nos brinda cierta información que vamos a utilizar:

#### **Equation**  $y = a + b*x$

Nos indica cual es la ecuación utilizada en la regresión, de manera tal que "a" corresponde a la ordenada al origen y "b" a la pendiente de la recta

#### **Weight Instrumental**

Significa que realizó regresión lineal por cuadrados mínimos ponderados (ver apunte)

**Pearson's r** 0.99791 **Adj. R-Square** 0.99529

Ambos son índices que miden la calidad del ajuste. El coeficiente de R de Pearson nos indica que tan buena es la correlación lineal entre las variables y toma valores en el intervalo [-1,1]. Si R = 0 no hay correlación lineal, si  $|R|$  =1 los datos son colineales. Si R>0 la pendiente es positiva y si R<0 la pendiente es negativa. Cuanto más cercano a 1 es R, mayor es la correlación lineal entre las variables.

El R cuadrado ajustado (adj R-Square), mide la correlación lineal entre las variables pero toma valores en el intervalo [0,1]. Cuanto más cercano a 1 es el valor, mayor es la correlación lineal entre las variables.

Parámetros del ajuste (ordenada al origen y pendiente con sus incertezas):

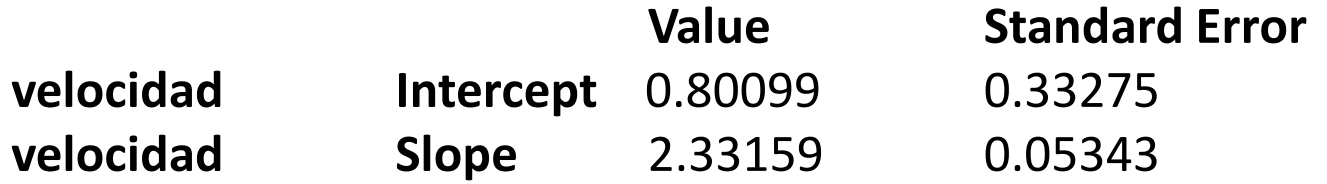

**Intercept** corresponde a la ordenada al origen de la recta, **Slope** corresponde a la pendiente de la recta y **Standard Error** corresponde a las incertezas de cada uno de los parámetros de la regresión.

Origin los expresa con muchos dígitos. En el informe, los nombres de los parámetros deben estar siempre en castellano y deben ser expresados con las cifras significativas adecuadas y con sus unidades.

Por ejemplo, considerando una sola cifra significativa en la incerteza:

**La ordenada al origen es: a = (0.8 +/- 0.3) m/s La pendiente es: b = (2.33 +/- 0.05) m/s2**

En este ejemplo si las variables corresponden al tiempo y a la velocidad en un MRUV, entonces la regresión lineal (y= a + bx) se corresponde con la ecuación:

 $V = V_0 + \alpha^*t$ 

donde V<sub>0</sub> es la velocidad inicial y α la aceleración. Por lo cual, en este ejemplo se podría estimar que  $V_0 = a = (0.8 +/- 0.3)$  m/s  $\alpha = b = (2.33 + (-0.05) \text{ m/s2})$ 

Si nuestro objetivo era estimar la velocidad inicial V<sub>0</sub> y la aceleración α, en este caso los mismos coinciden con los parámetros de la regresión "a" y "b".

Sin embargo, las magnitudes que uno quiere estimar no siempre coinciden con los parámetros de la regresión lineal "a" y "b", sino que a veces son una función de los mismos (Ejemplo 2).

### **Gráfico modificado para incorporar al informe**

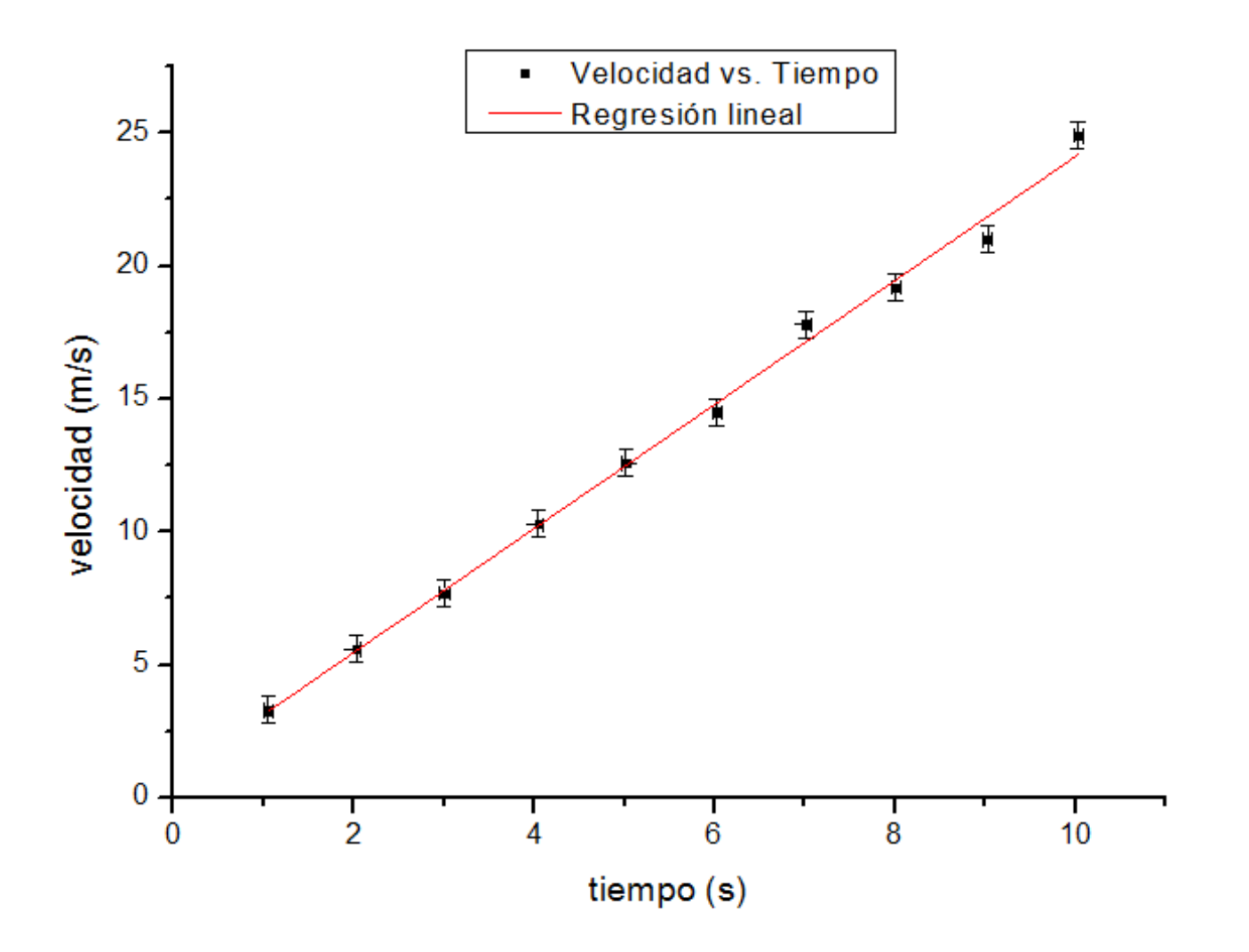

Ejemplo 2: Supongamos un experimento de termodinámica de gases ideales a temperatura constante (T) en el cual medimos la presión (P) de un gas para distintos volúmenes (V) siempre para un mismo número de moles (n) de un gas ideal. P, V, T y n son determinados experimentalmente y tienen asociados una incerteza ( $\Delta P$ ,  $\Delta V$ ,  $\Delta T$  y  $\Delta n$ ).

Nuestro objetivo es calcular la constante de los gases ideales R.

Hacemos 10 mediciones en el laboratorio de presión P para distintos volúmenes V y tenemos entonces 10 pares de datos (P+/- $\Delta$ P, V+/- $\Delta$ V).

Conociendo la ecuación de estado de un gas ideal, sabemos que la relación entre la presión y el volumen es **no-lineal** y está dada por la ecuación:  $P =$  $nRT$ V , pero podemos reescribirla como: **P** = nRT(**1/V**)

Ésta no es ni más ni menos que una **relación lineal** entre la presión **P** y la inversa del volumen **(1/V)**, donde la pendiente corresponde a **nRT**.

Si realizamos una regresión lineal de los valores (P, 1/V) incluyendo sus incertezas:  $\Delta P$  y  $\Delta(1/V)$ , esperamos obtener una recta de regresión:

 $y = a + bx$ 

donde **y** corresponde a la variable **P** y **x** corresponde a la variable **1/V**.

Aclaración:  $\Delta(1/V)$  se determina por propagación a partir de la incerteza  $\Delta(V)$ .

 $\Delta(1/V) = (1/V^2) \Delta(V)$ 

La regresión lineal nos arrojará una ordenada a  $+/ \Delta$ a y una pendiente b  $+/ \Delta$ b, donde  $\Delta$ a y  $\Delta$ b corresponden a las incertezas de la ordenada al origen y la pendiente respectivamente.

### **Importante: "Siempre colocar como variable Y aquella con mayor error relativo"**

En este caso:

### $y = a + bx$  **equivale a**  $P = nRT(1/V)$

•La ordenada al origen debe valer cero, o lo que es equivalente, que **el valor cero debe estar contenido en el intervalo: [a-** D**a, a+** D**a]**

- •La pendiente de la recta de regresión es b=nRT.
- •Podemos despejar R de la expresión obteniendo: R=b/nT

Como vemos, la constante de los gases a determinar R, no coincide con la pendiente de la recta de regresión, sino que es función de la pendiente b y las variables n y T medidas experimentalmente.

- En este caso  $R = b/nT$  se calculará a partir de los valores de b, n y T observados y la incerteza de R  $(\Delta R)$  se calculará por propagación de los errores de  $\Delta T$ ,  $\Delta n$  y  $\Delta b$ .
- R es una función de b, n y T que son tres magnitudes con incertezas, es decir, R=f(b,n,t). Utilizando la ecuación de propagación de errores, guía 2:

Supongamos que se puede obtener en forma indirecta la magnitud W midiendo en forma directa las magnitudes x, y, z,... (independientes entre sí), mediante una función  $f(x, y, z, ...)$ , tal que  $W = f(x, y, z, ...).$ 

A partir de las mediciones directas, conocemos los valores:  $x = x_0 \pm \Delta x$ ;  $y = y_0 \pm \Delta y$ ;  $z=z_0\pm\Delta z;....$ 

Entonces, se puede obtener en forma indirecta la magnitud  $W = W_0 \pm \Delta W$  siendo:

$$
W_0 = f(x_o, y_o, z_o, \ldots) \tag{1}
$$

$$
\Delta W = \sqrt{\left[\frac{\partial f}{\partial x}(x_0, y_0, z_0, \dots) \cdot \Delta x\right]^2 + \left[\frac{\partial f}{\partial y}(x_0, y_0, z_0, \dots) \cdot \Delta y\right]^2 + \left[\frac{\partial f}{\partial z}(x_0, y_0, z_0, \dots) \cdot \Delta z\right]^2}
$$
\n(2)

 $R = f(b,n,t)$  es equivalente a W =  $f(x,y,z)$  de la ecuación general de propagación de errores. Por lo cual  $\Delta R$  se calcula como  $\Delta W$ 

$$
Siendo \t\t R = b/nT
$$

Para calcular  $\Delta R$ , tengo que calcular las derivadas parciales:  $\partial R$  $\frac{\partial h}{\partial b}$  $\partial R$  $\partial n$ y  $\partial R$  $\partial T$ 

$$
\frac{\partial R}{\partial b} = \frac{1}{nT} \qquad \qquad \frac{\partial R}{\partial n} = \frac{-b}{Tn^2} \qquad \qquad \frac{\partial R}{\partial T} = \frac{-b}{nT^2}
$$

Usando la ecuación de propagación de errores, entonces:

$$
\Delta R = \sqrt{(\frac{\partial R}{\partial b}\Delta b)^2 + (\frac{\partial R}{\partial n}\Delta n)^2 + (\frac{\partial R}{\partial T}\Delta T)^2}
$$

Finalmente se reporta  $R+/-\Delta R$  con sus unidades correspondientes y con las cifras significativas adecuadamente expresadas, considerando 1 cifra significativa en la incerteza.